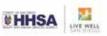

# **Client Management Payment Report**

The "Client Management Payment Report" was designed to assist programs in identifying paid claims by determining the status of payments posted against services. This report has the following fields: Client Case #, Client Name, Unit ID, SubUnit ID, Form Number, Begin Date, Service Code, Current Pay Source, Current Benefit Plan, Server, Appointment Type, Place of Service, Units of Service, Payments, Adjustments, Extended Price, and Balance (if applicable). Additionally, please keep in mind this report may take considerable time to run depending on the reporting timeframe(s).

### To Initiate The Report:

 Launch the following menus, "Client Services" -> "Client Services Reports Menu" -> "Client Services Management Report."

### Loading the Template:

 When the "Client Services Management Report" window launches, click on the "Load" icon (illustrated below).

| (A) Client Services Manageme                  | nt Report (Administrative Access)                                     |
|-----------------------------------------------|-----------------------------------------------------------------------|
| Selections <u>1</u> Selections <u>2</u> Selec | stions <u>3</u> Selections <u>4</u> Print Columns Sort/Subtotal/Title |
| Clients                                       |                                                                       |
| Client Category                               |                                                                       |
| Units                                         | All Q                                                                 |
| SubUnits                                      | All Q                                                                 |
| Program Category Headings                     | All Q                                                                 |
| Program Categories                            | All Q                                                                 |
| Unit Types                                    | All 🔍                                                                 |
| Assignment Types                              |                                                                       |
| Administrative Groups                         | All 🔍                                                                 |
| Servers                                       |                                                                       |
| Priority Pop                                  |                                                                       |
| Pay Source Type                               |                                                                       |
| Benefit Plan Types                            |                                                                       |
| Current Pay Sources                           |                                                                       |
|                                               |                                                                       |
|                                               | ∭Clear 😂 Load Batch @Print 🗙 Exit                                     |
|                                               | •                                                                     |
|                                               |                                                                       |

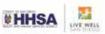

The template window will open, select "Client Management Payment Report" and click "Load" again.

| Description                      | Created On                                       | Created By | Last Used  |   |
|----------------------------------|--------------------------------------------------|------------|------------|---|
| Client Management Payment Report | 06/02/2015                                       | 10633      | 06/02/2015 |   |
| fonthly Suspense Summary Report  | 08/12/2009                                       | 33         | 05/22/2015 |   |
| est - CSR                        | 11/03/2014                                       | 3810       | 05/28/2015 |   |
|                                  |                                                  |            |            | - |
|                                  |                                                  |            |            |   |
|                                  |                                                  |            |            |   |
|                                  |                                                  |            |            |   |
|                                  |                                                  |            |            | • |
|                                  | Value Io a                                       |            |            |   |
|                                  | $\times$ <u>D</u> elete $\mathbb{Q}$ <u>F</u> ir | id 🔁 🔁 Lo: | ad         |   |

# Selection1 Tab:

.

• On the "Selection1" tab, enter the desired Unit(s), and or SubUnit(s).

| A Client Services Manageme                    | nt Report (Administrative Access)                     |
|-----------------------------------------------|-------------------------------------------------------|
| Selections <u>1</u> Selections <u>2</u> Selec | stions3 Selections4 Print Columns Sort/Subtotal/Title |
| Clients                                       |                                                       |
| Client Category                               |                                                       |
| Units                                         | Administration                                        |
| SubUnits                                      |                                                       |
| Program Category Headings                     | All 🔍 📃                                               |
| Program Categories                            |                                                       |
| Unit Types                                    |                                                       |
| Assignment Types                              |                                                       |
| Administrative Groups                         |                                                       |
| Servers                                       |                                                       |
| Priority Pop                                  |                                                       |
| Pay Source Type                               |                                                       |
| Benefit Plan Types                            |                                                       |
| Current Pay Sources                           | MEDI-CAL                                              |
|                                               |                                                       |
|                                               | ∭Clear 🚅 Load 🔚 Save ⊘Batch @Print 🛒 Exit             |
|                                               |                                                       |
|                                               |                                                       |

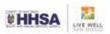

# Selection4 Tab

- Enter the desired "Service Dates" for reporting.
- Click the "Print" icon to run the report.

| 🕼 Client Services Management Report (Administrative Access)                                                                                                    |
|----------------------------------------------------------------------------------------------------|
| Selections1 Selections2 Selections3 Selections4 Print Columns Sort/Subtotal/Title                                                                                                    |
| Service Dates 1/1/2000 thru 01/01/2000 Control of the service of the service of |
| Only include Services for Clients that have not signed an Acknowledgement of Notice of Privacy Practices                                                                                                    |
|                                                                                                    |
|                                                                                                    |
|                                                                                                    |
|                                                                                                    |
|                                                                                                    |
|                                                                                                    |
|                                                                                                    |
| 💥 Clear 😂 Load 🔚 Save 🕝 Batch 😂 Print                                                                                                    |
|                                                                                                    |